## Mcgs

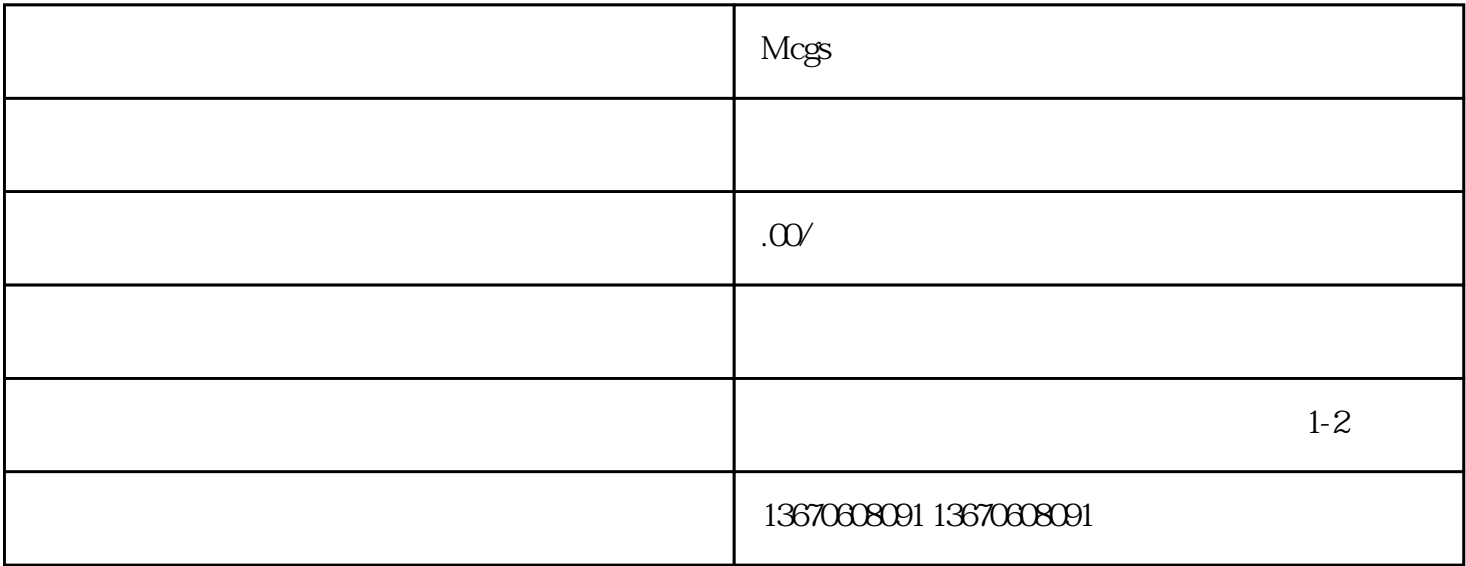

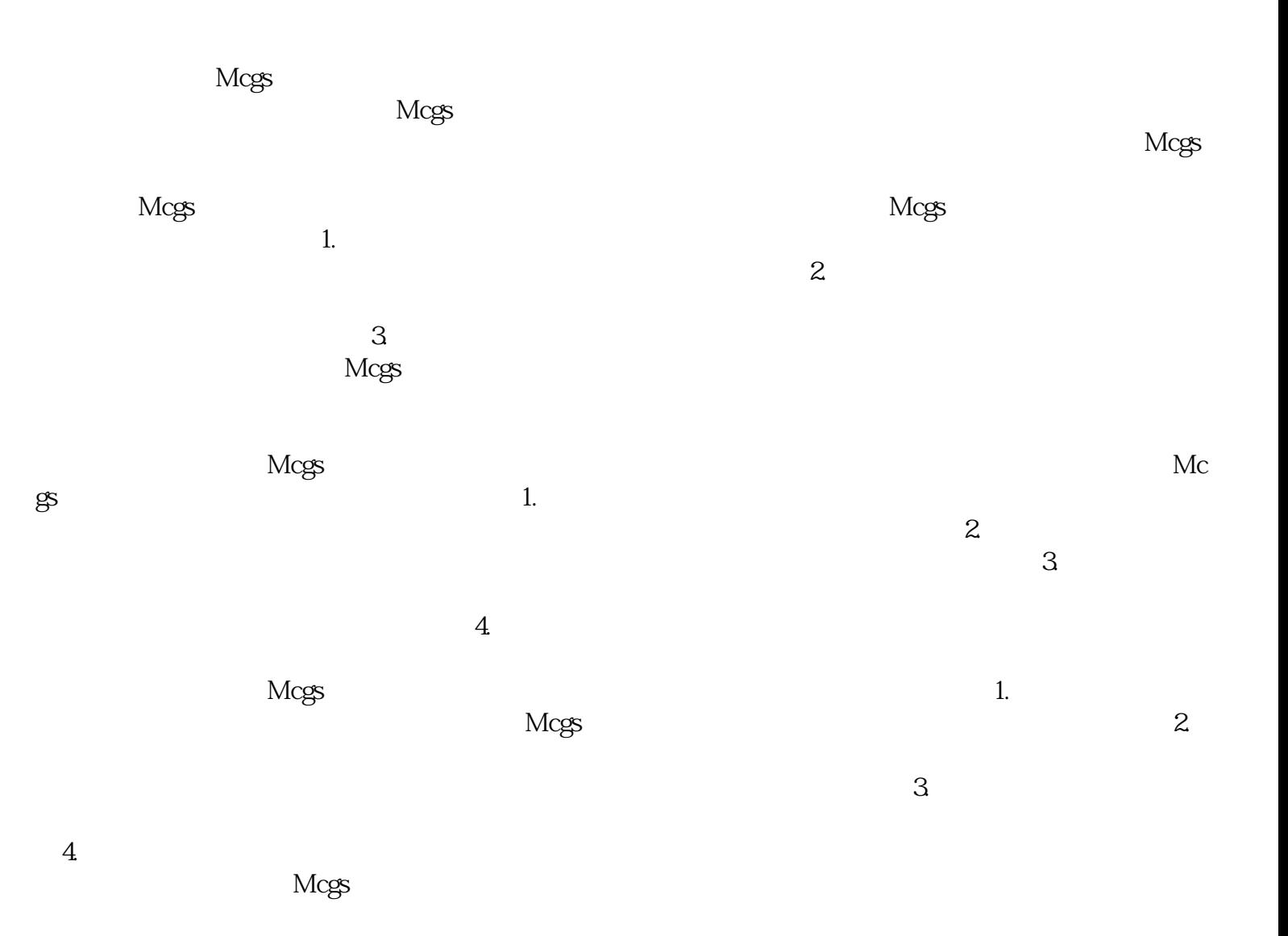